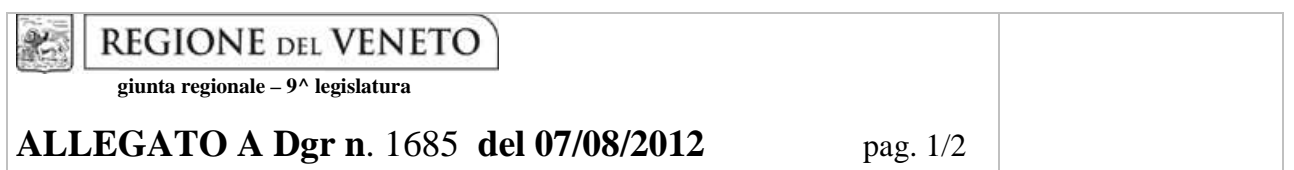

Presentazione delle domande per l'erogazione di Voucher di Alto Apprendistato. (Delibera Giunta Regionale n. 1685 del 07/08/2012)

## **AVVISO PUBBLICO**

Con il provvedimento richiamato la Giunta Regionale ha stabilito l'apertura dei termini per la presentazione delle domande per l'erogazione di Voucher di Alto Apprendistato per l'accesso alle offerte formative nell'ambito del Progetto per l'implementazione e lo sviluppo del Catalogo Interregionale di Alta Formazione a valere sui PON Governance e azioni di Sistema Ob.1 Convergenza e PON azioni di Sistema Ob.2 Competitività Regionale e Occupazione – Programmazione FSE 2007-2013.

## **Catalogo Interregionale di Alta Formazione**

## **Presentazione domande per l'erogazione di Voucher di Alto Apprendistato**

Sono aperti i termini per la presentazione delle domande per l'erogazione di Voucher di Alta Apprendistato per l'accesso alle offerte formative nell'ambito del Progetto per l'implementazione e lo sviluppo del Catalogo Interregionale di Alta Formazione a valere sui PON Governance e azioni di Sistema Ob.1 Convergenza e PON azioni di Sistema Ob.2 Competitività Regionale e Occupazione – Programmazione FSE 2007-2013 – secondo le disposizioni della Direttiva di cui all'All. B alla DGR n. 1685 del 07/08/2012

## **Dal 14 settembre 2012 al 15 novembre 2012**

Sono ammessi a presentare domanda per l'erogazione di voucher di Alto Apprendistato le imprese pubbliche e private di qualsiasi settore di attività, con unità produttive localizzate nel territorio nazionale, interessate ad assumere apprendisti con un contratto di alto apprendistato per l'acquisizione di un titolo di Master universitario e AFAM, di I o II livello, o accreditato ASFOR.

I requisiti di ammissibilità, le modalità di valutazione delle domande di erogazione dei voucher sono esposti nella citata Direttiva, Allegato B alla DGR di approvazione dell'Avviso.

La presentazione delle domande costituisce presunzione di conoscenza e di accettazione delle indicazioni, criteri e modalità indicate dalla Direttiva.

Le poste finanziarie stanziate ammontano complessivamente a Euro 421.387,46.

Le domande dovranno essere obbligatoriamente compilate per via telematica, stampate dal sito www.altaformazioneinrete.it, corredate della documentazione richiesta e pervenire, consegnate a mano o inviate a mezzo Raccomandata A.R. alla Regione del Veneto – Direzione Regionale Formazione –– Fondamenta S. Lucia Cannaregio, 23 - 30121 Venezia, indicando il mittente e riportando la Dicitura "Catalogo Interregionale di Alta Formazione – Voucher Alto Apprendistato", entro le ore 13 dei giorni di scadenza sotto indicati:

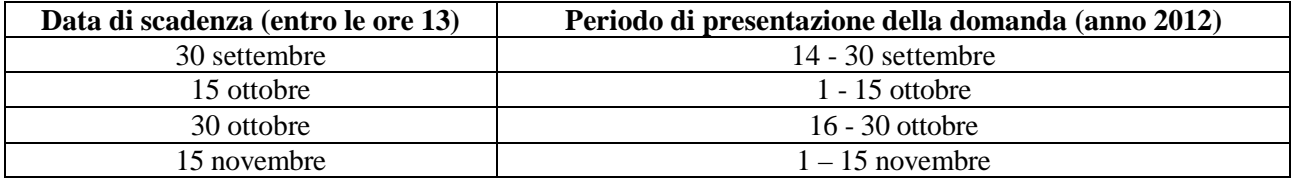

La trasmissione della documentazione alla Giunta Regionale del Veneto − Direzione Formazione potrà avvenire anche per via telematica inviando una mail all'indirizzo di Posta Elettronica Certificata della Regione del Veneto, protocollo.generale@pec.regione.veneto.it e specificando nell'oggetto del messaggio di posta elettronica "Catalogo Interregionale di Alta Formazione – Voucher Alto Apprendistato" e all'inizio del messaggio, l'ufficio destinatario competente per materia, nel caso specifico "Direzione Formazione". A ciascun documento trasmesso alla Regione del Veneto, dovrà corrispondere un unico messaggio PEC di trasmissione. Ulteriori modalità e termini per l'utilizzo della stessa, predisposti dalla Direzione Affari Generali, sono disponibili nel sito web della Regione del Veneto.

Per ulteriori informazioni è possibile telefonare al Numero Verde 800 969 807 dal lunedì al venerdì dalle ore 9.00 alle ore 12.00 oppure inviare una e-mail utilizzando il form di richiesta accedendo al portale, sezione dedicata all'assistenza Help Desk http://www.altaformazioneinrete.it/tabid/2783/Default.aspx. E' inoltre possibile inviare una mail all'indirizzo: destinatari@altaformazioneinrete.it.

> IL DIRIGENTE REGIONALE Dott. Santo Romano

Internet: www.regione.veneto.it